## Fast Relax...

.... and its uses.

#### Mike Tyka

#### Baker Lab

6 th August 2009

# Classic Relax

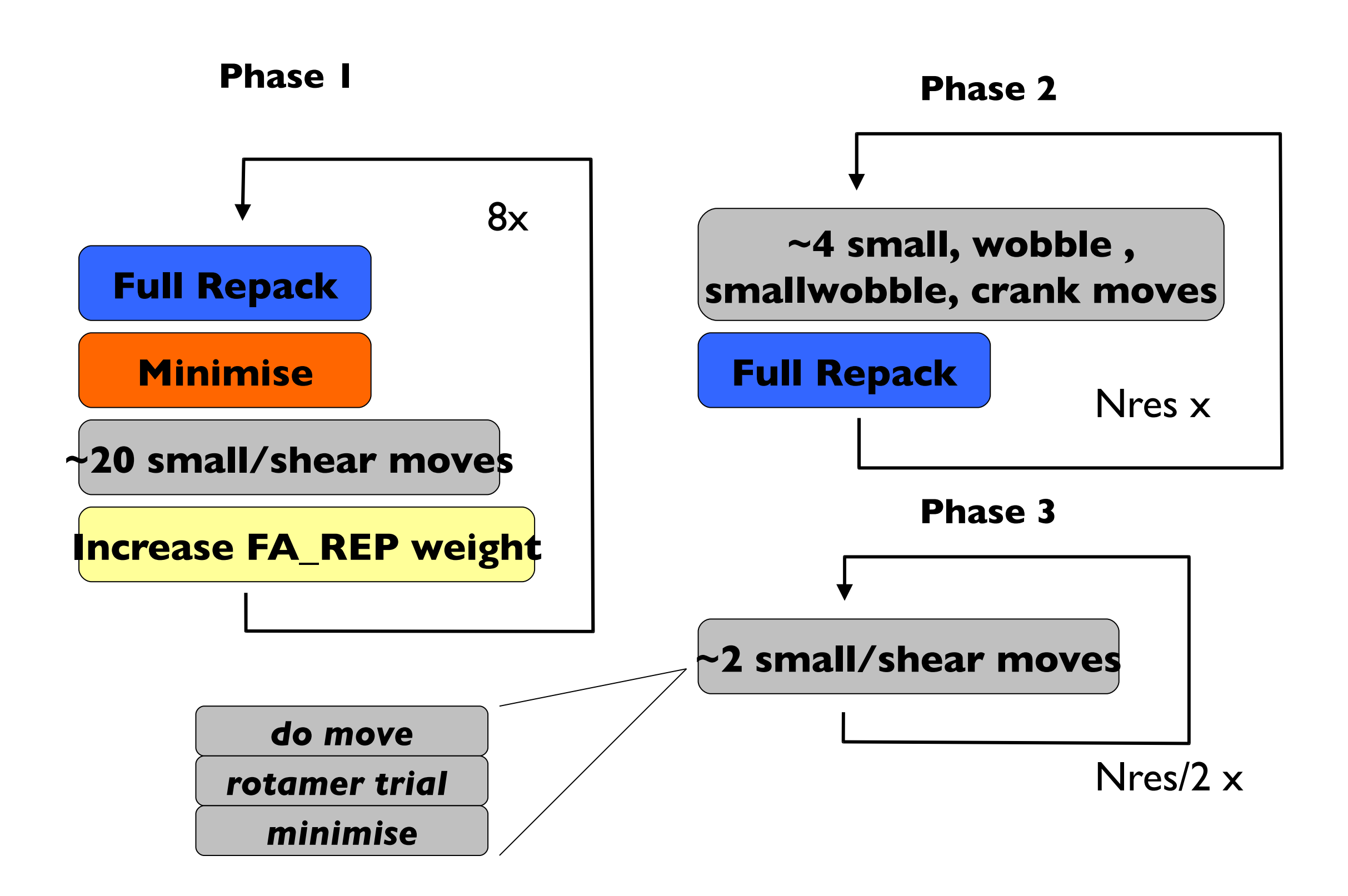

# Fast Relax

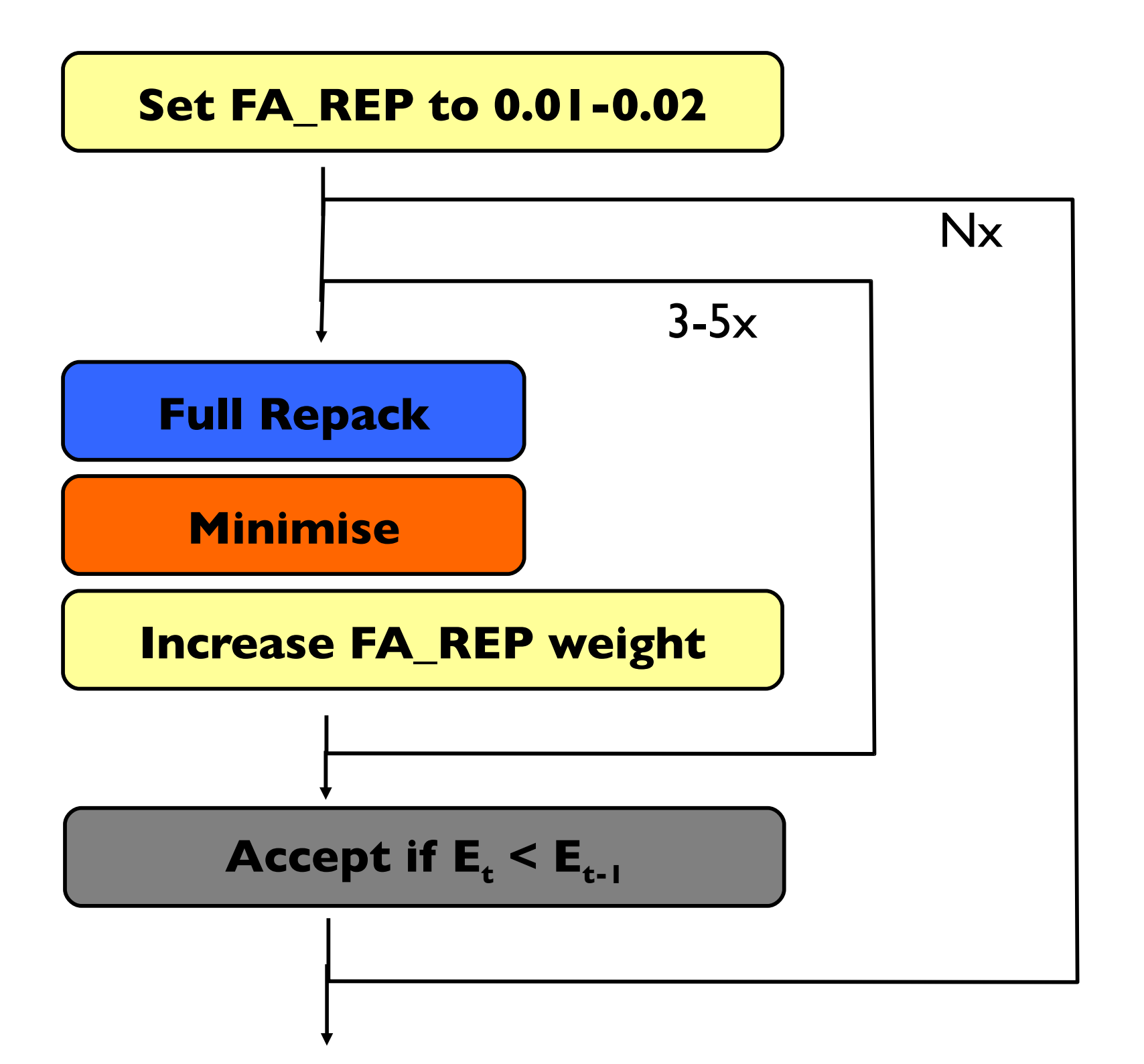

### Better Relax...

Average decoy energy

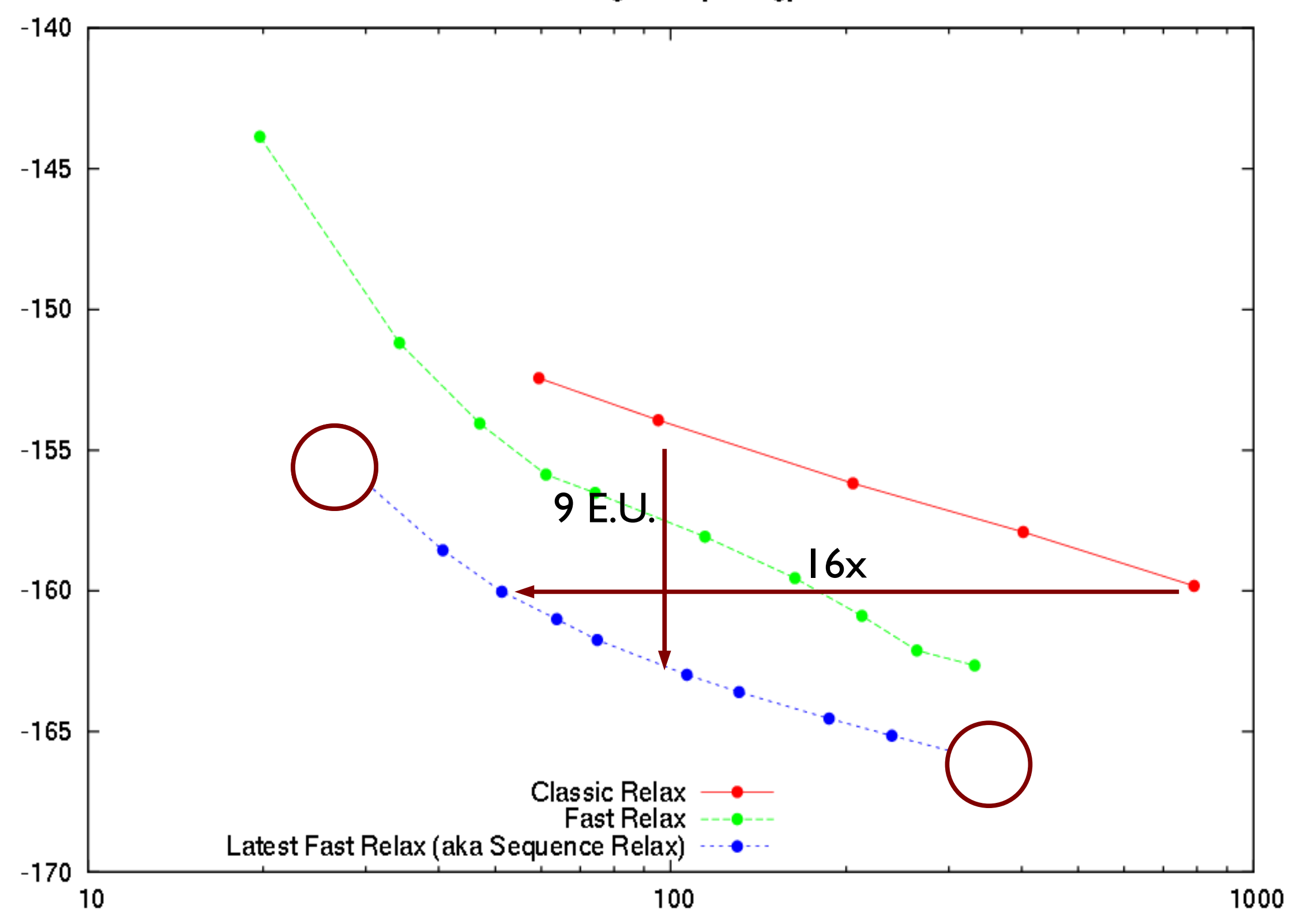

#### Case 1: Homology Modelling – Template selection

#### Case 2: Energy Landscape Exploration

#### Homology Modelling: Outline for CASP9

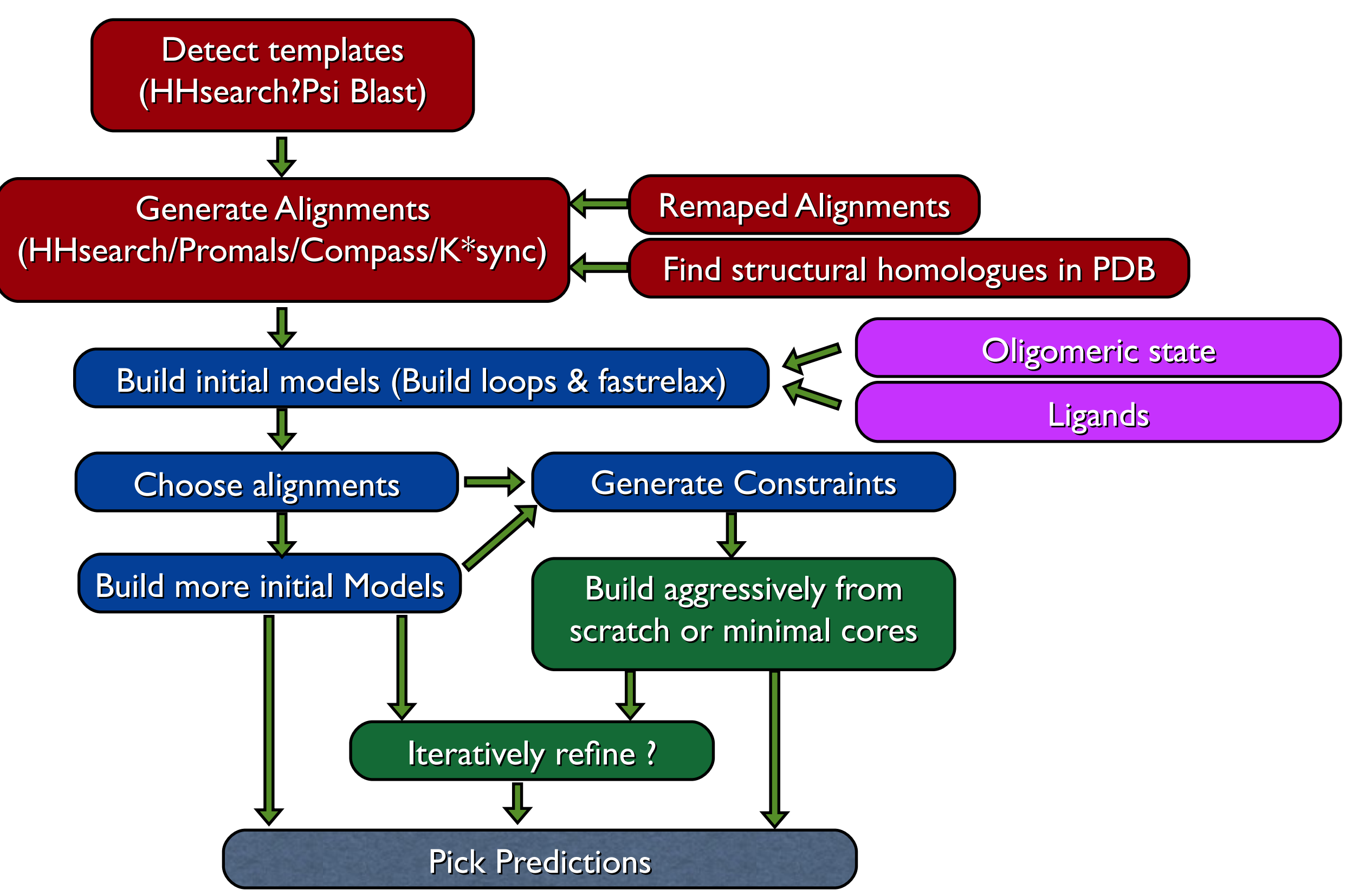

### Remapping of alignments

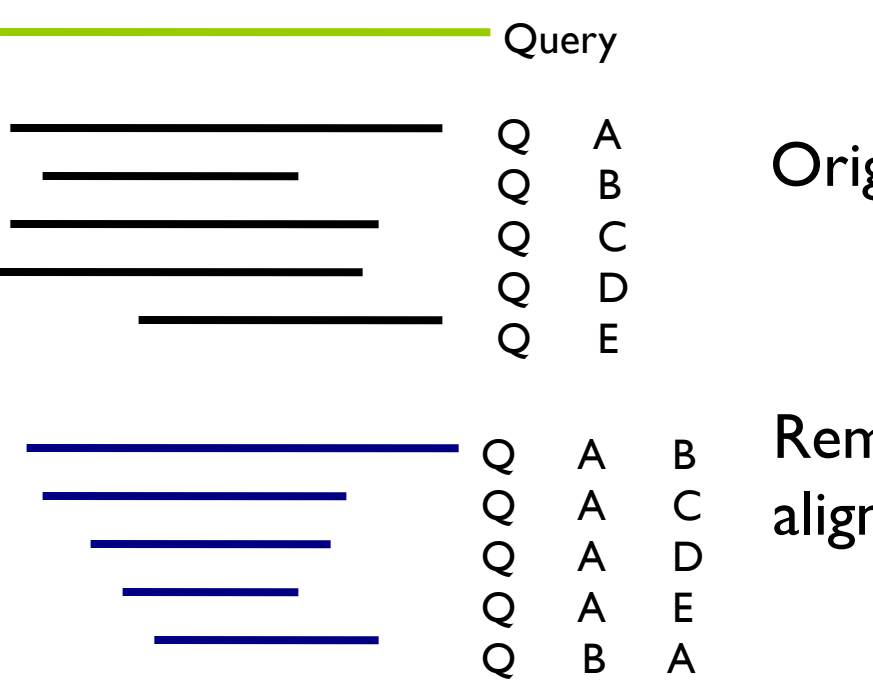

Original sequence alignment

Remap using structural alignment (Dali)

#### Remapping can improve alignments considerably.

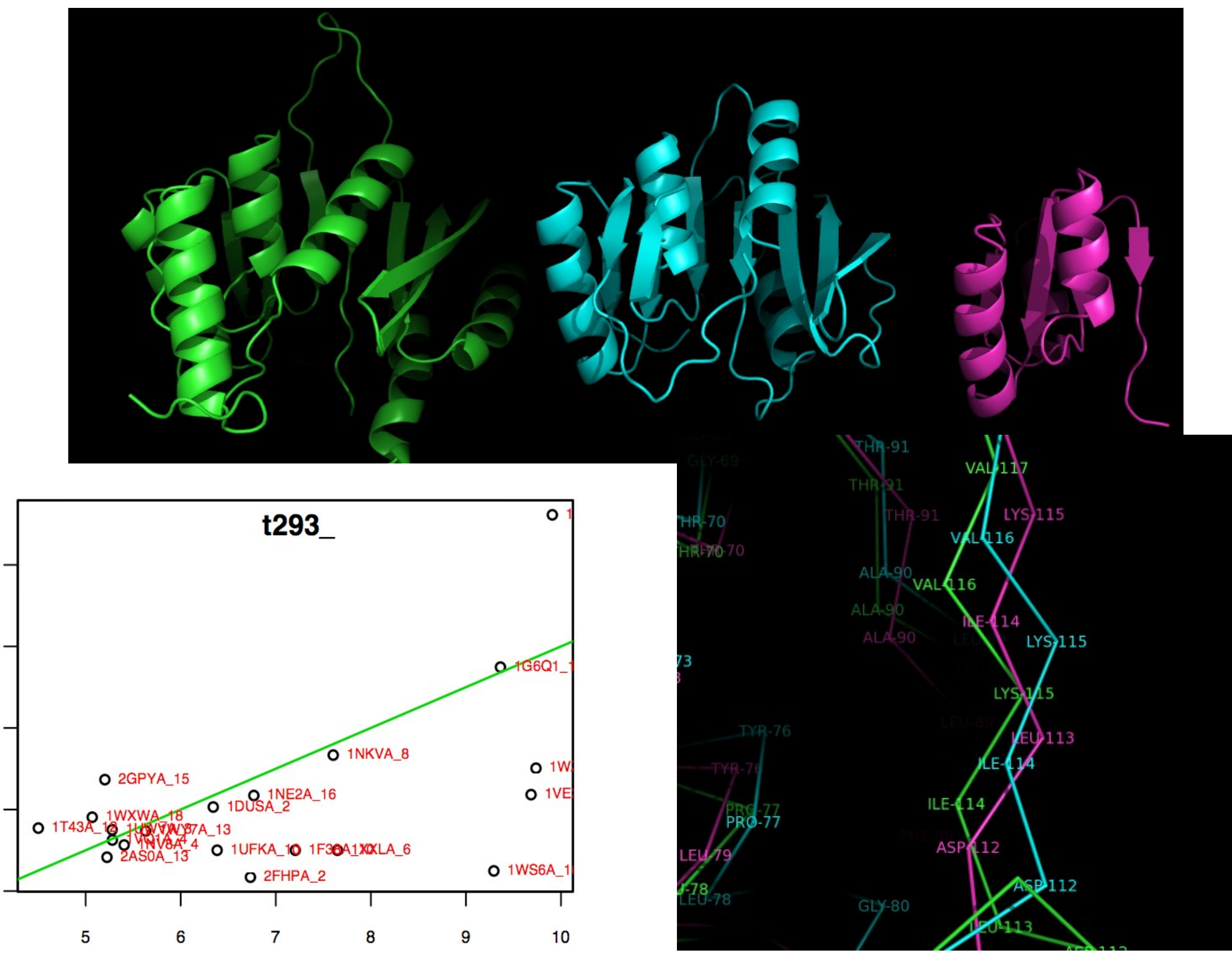

#### Remapping can improve alignments considerably.

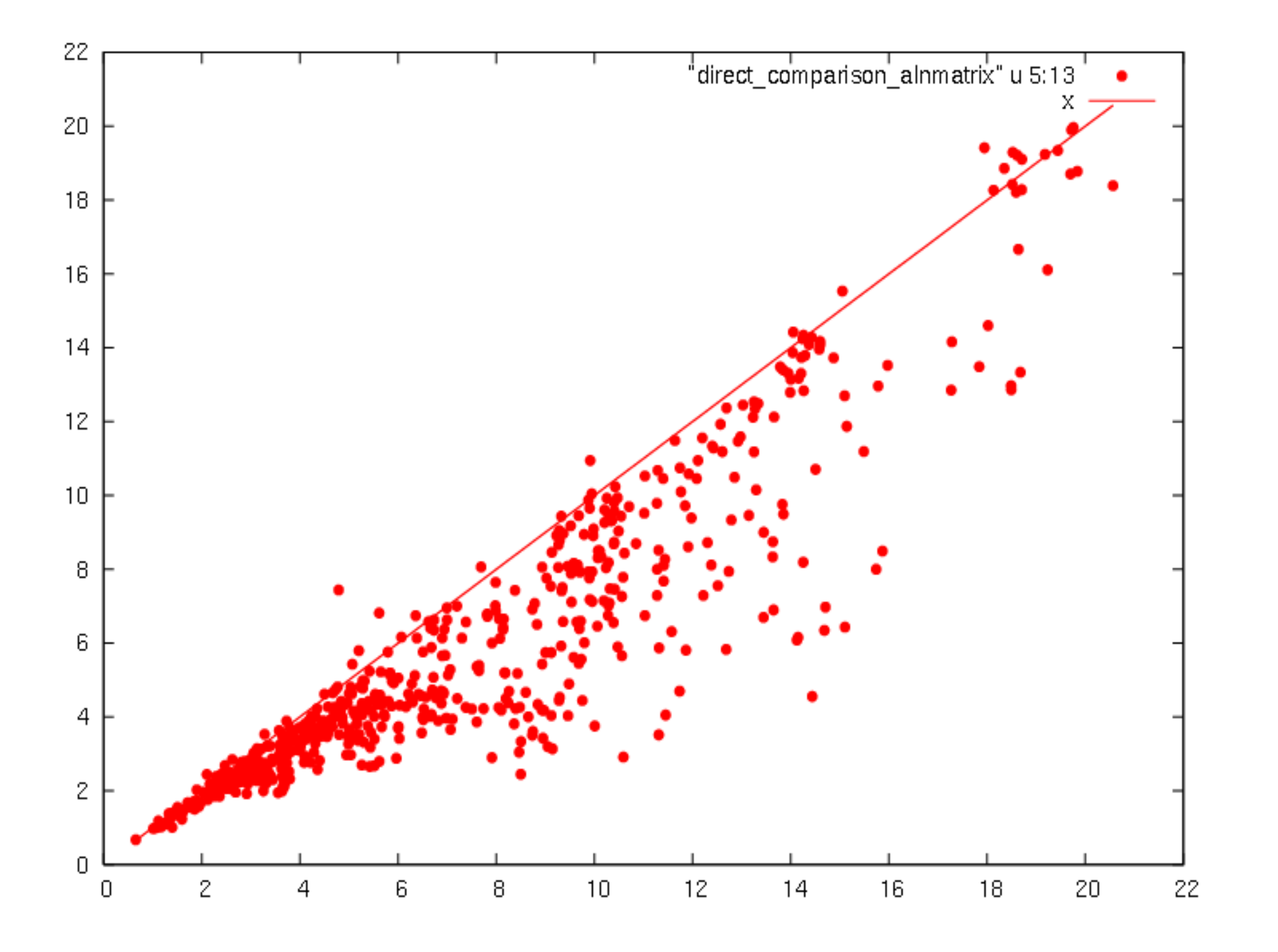

#### Choosing good alignments – quick CCD looprebuild and fast relax.

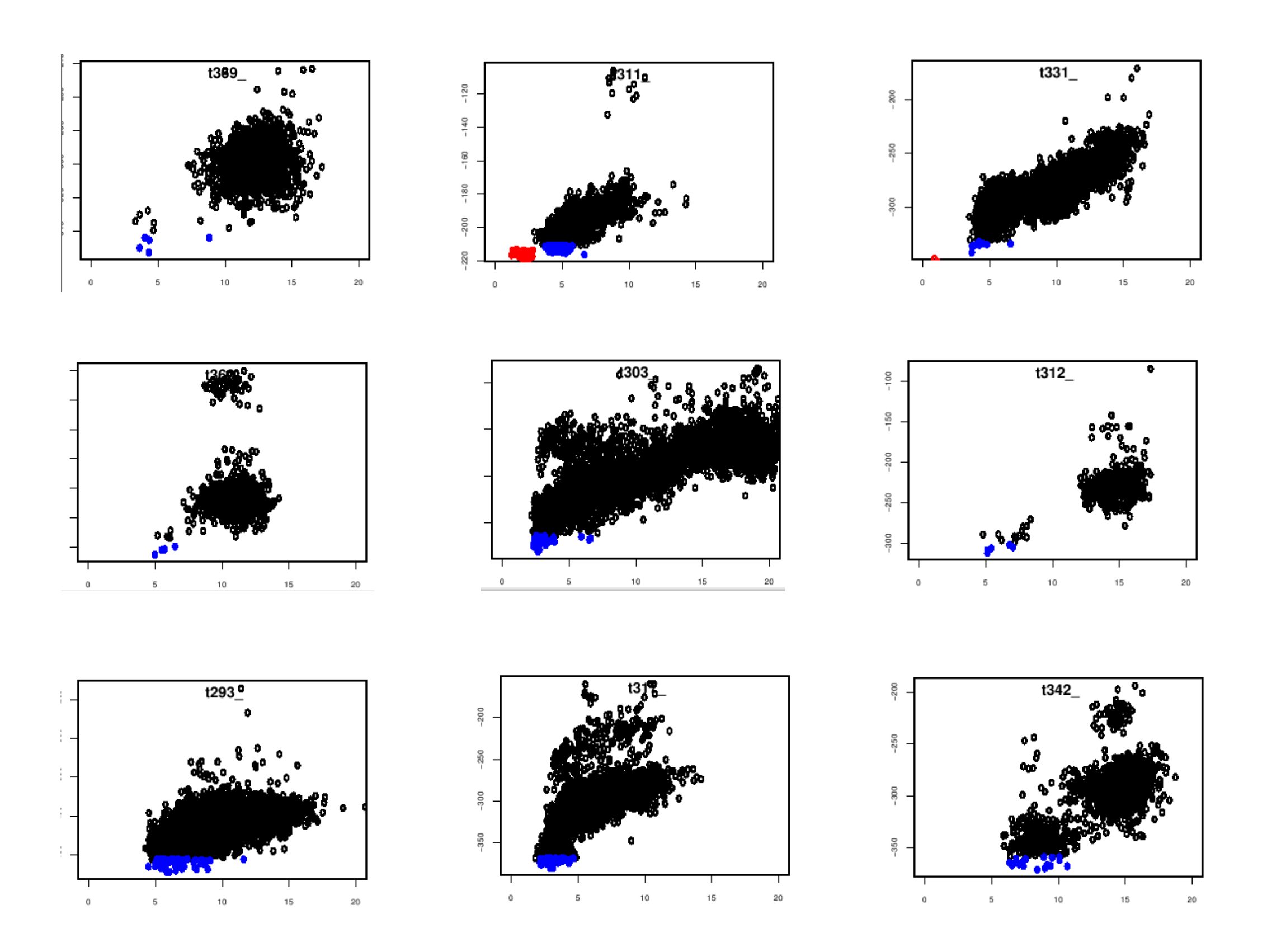

#### Why the fuzz ? Resampling!

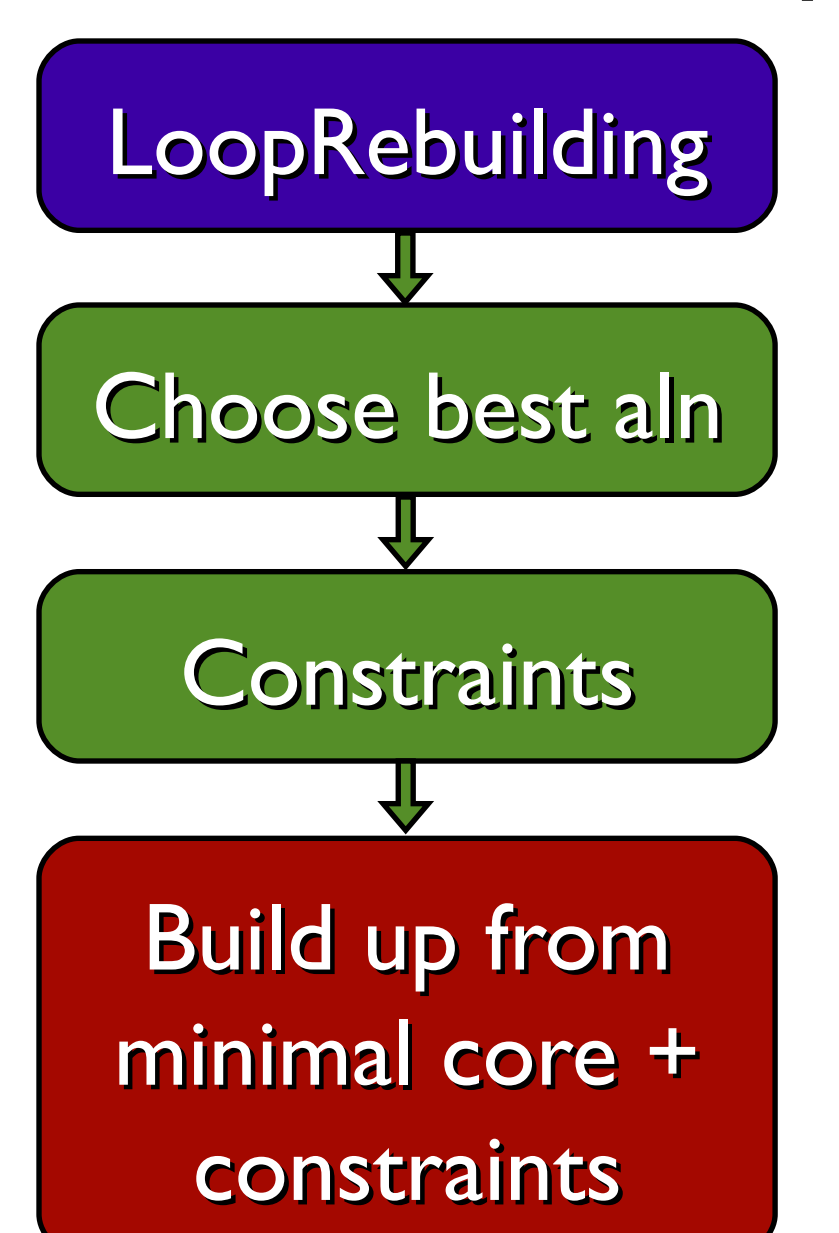

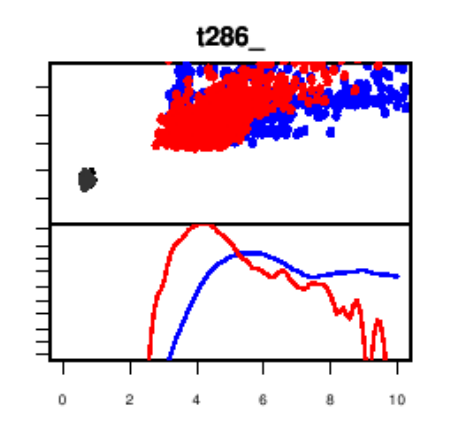

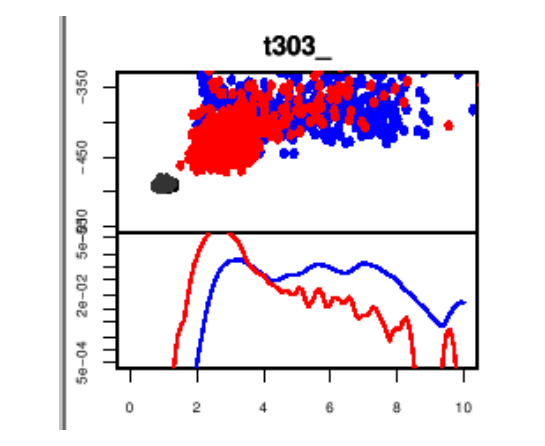

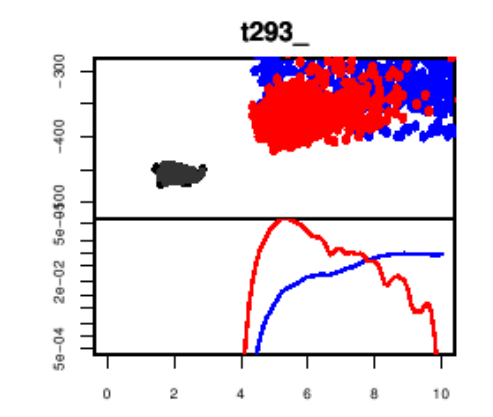

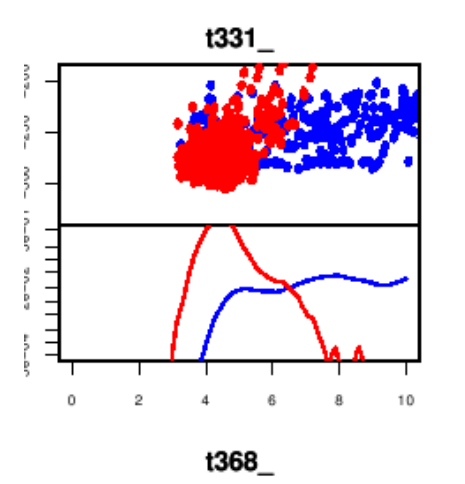

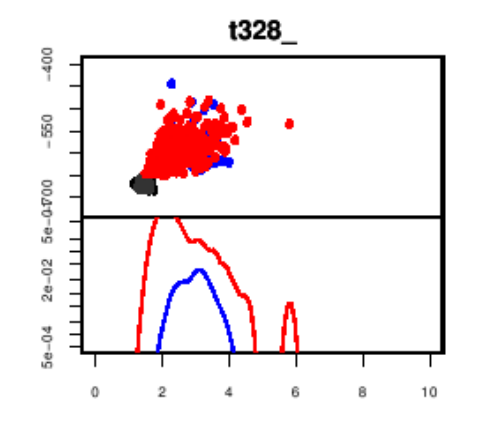

#### Looprebuilding Rebuilding from minimal core

#### Case 2: Energy Landscape Exploration

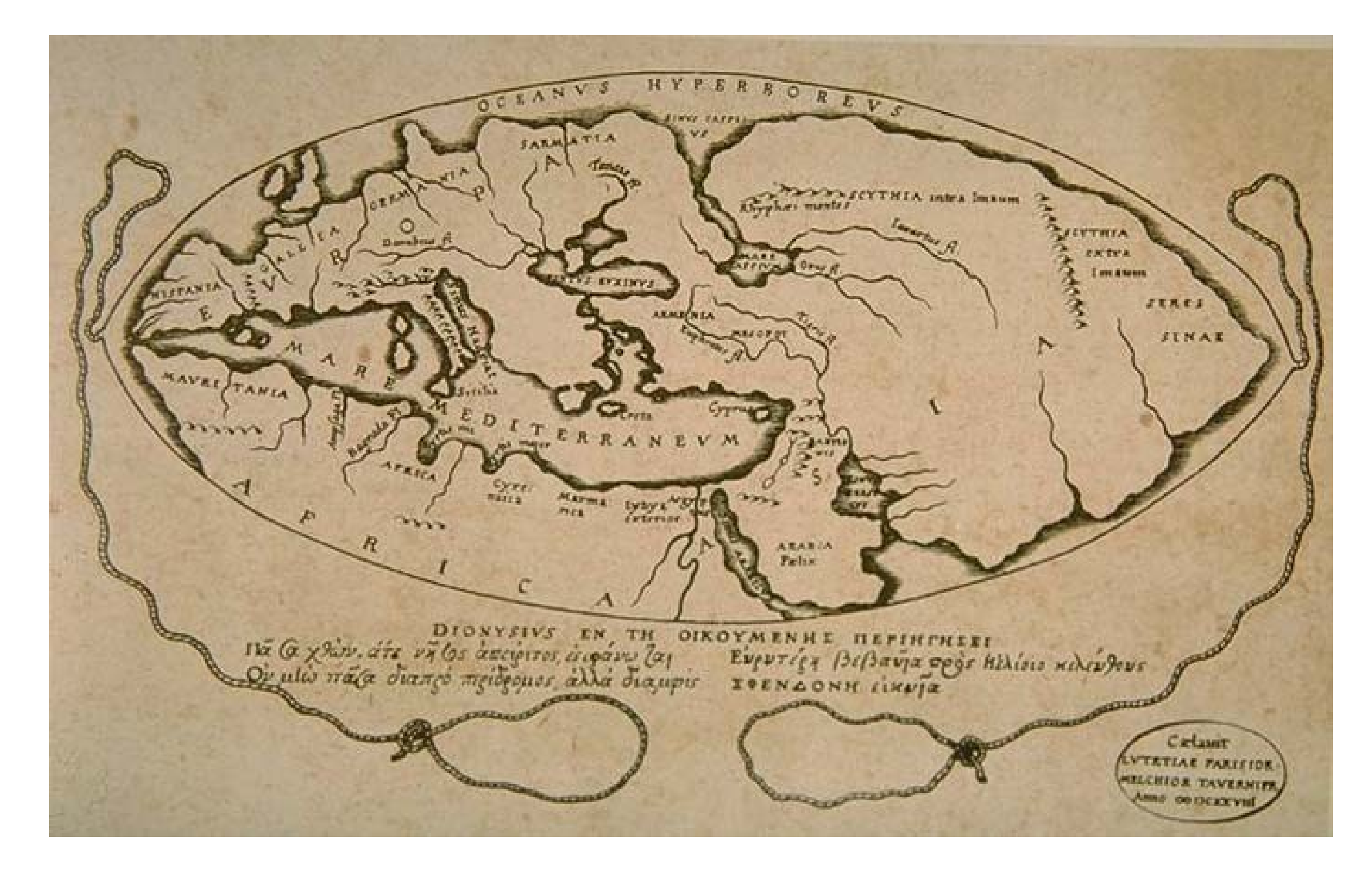

### Generating Decoys from many different angles

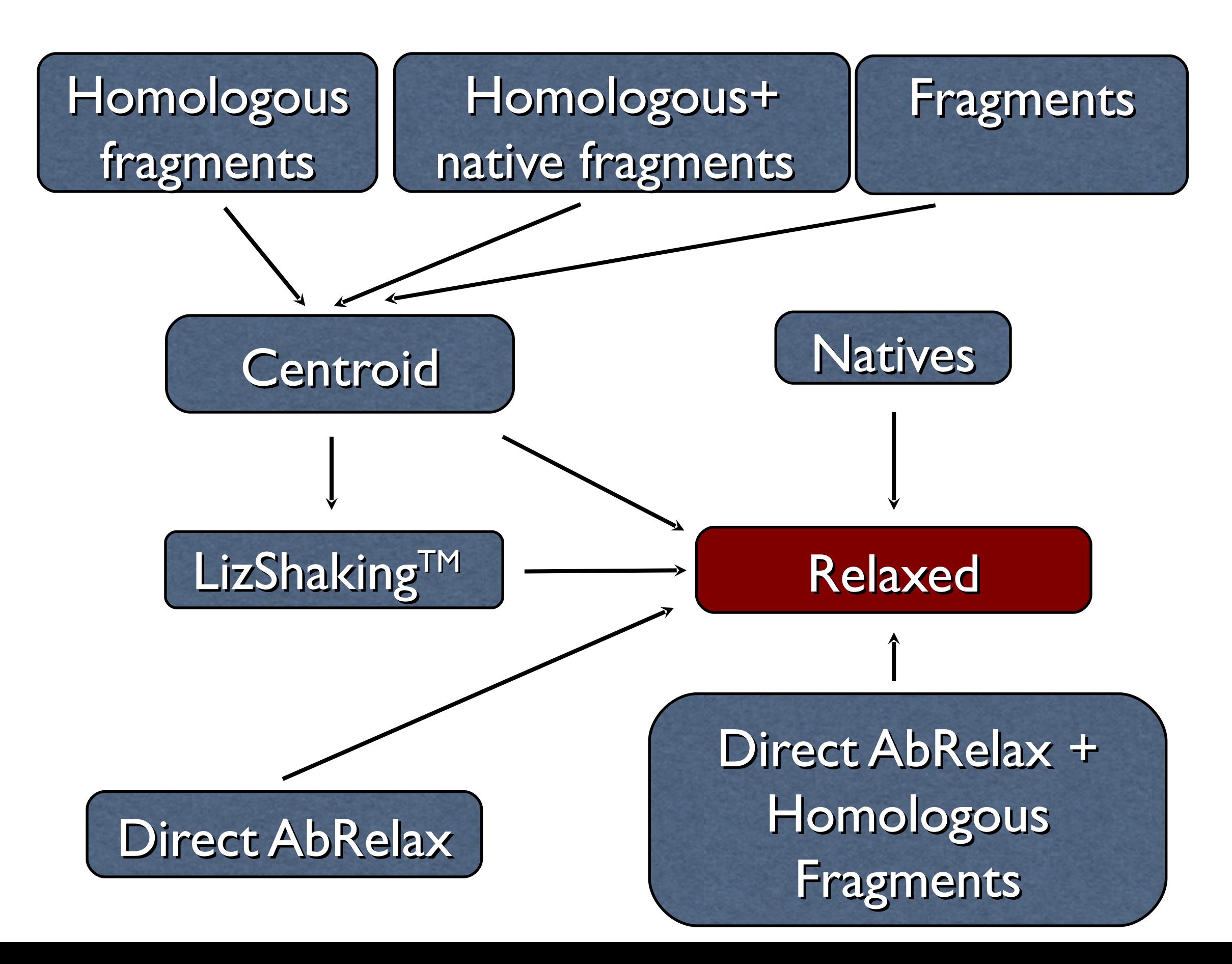

### 1) In almost all cases, Rosetta's global energy minimum is v. close to the native state

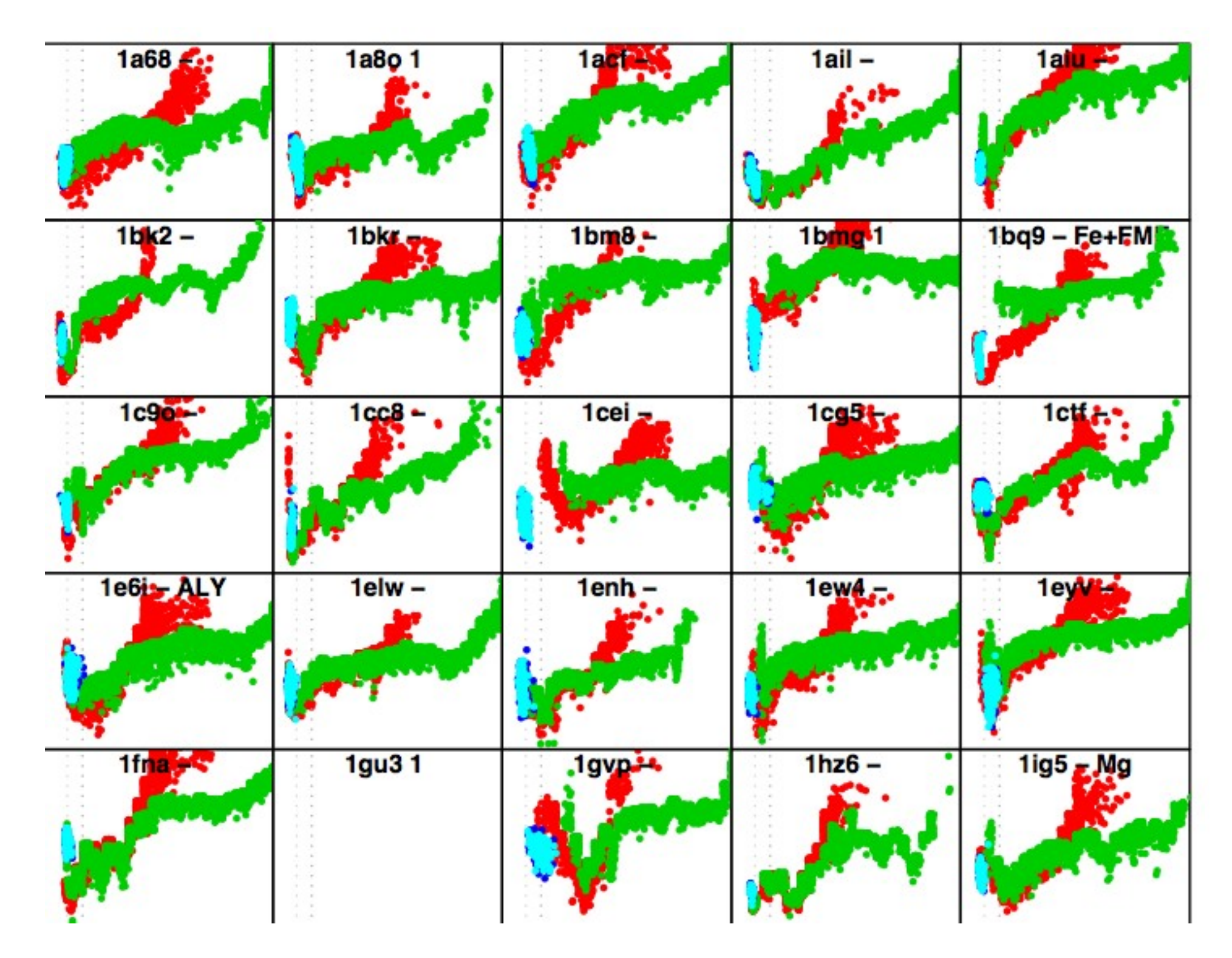

#### 2) In almost all cases there are small deviations.

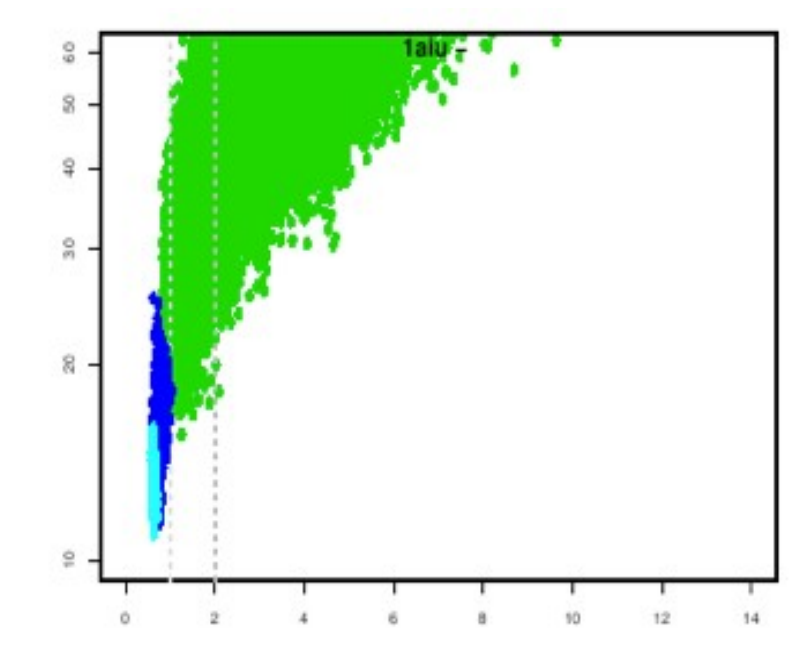

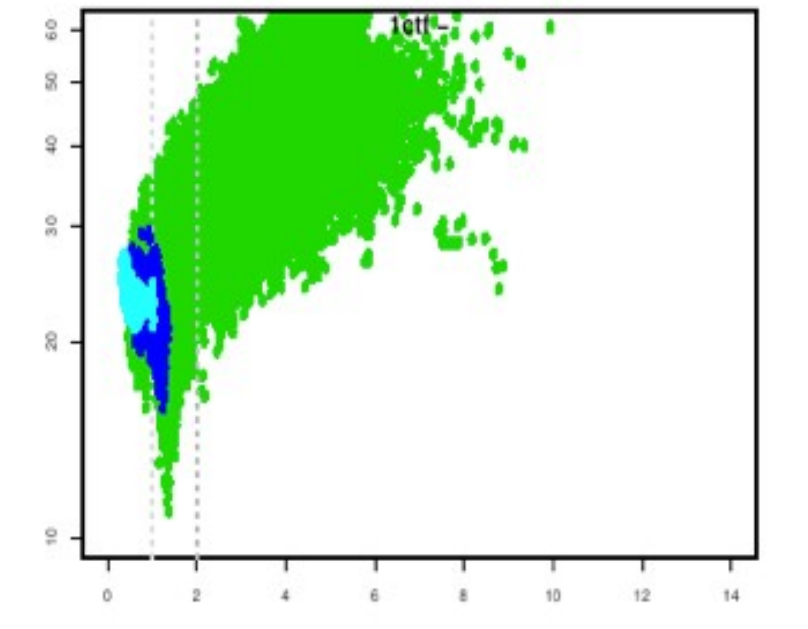

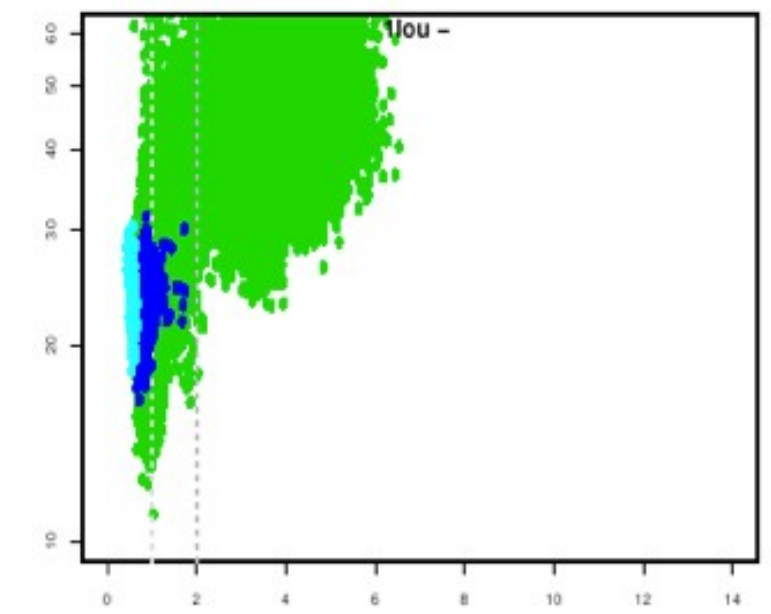

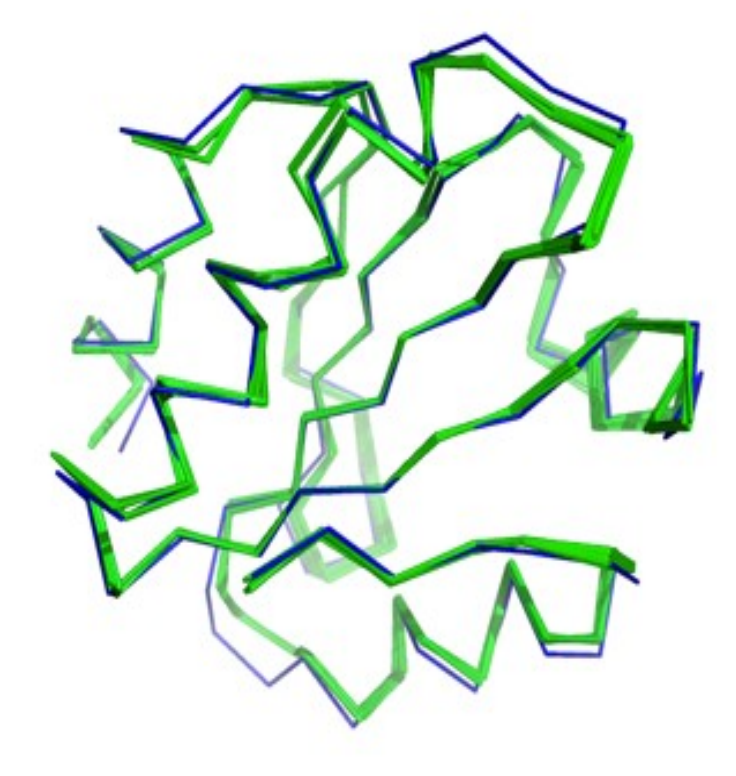

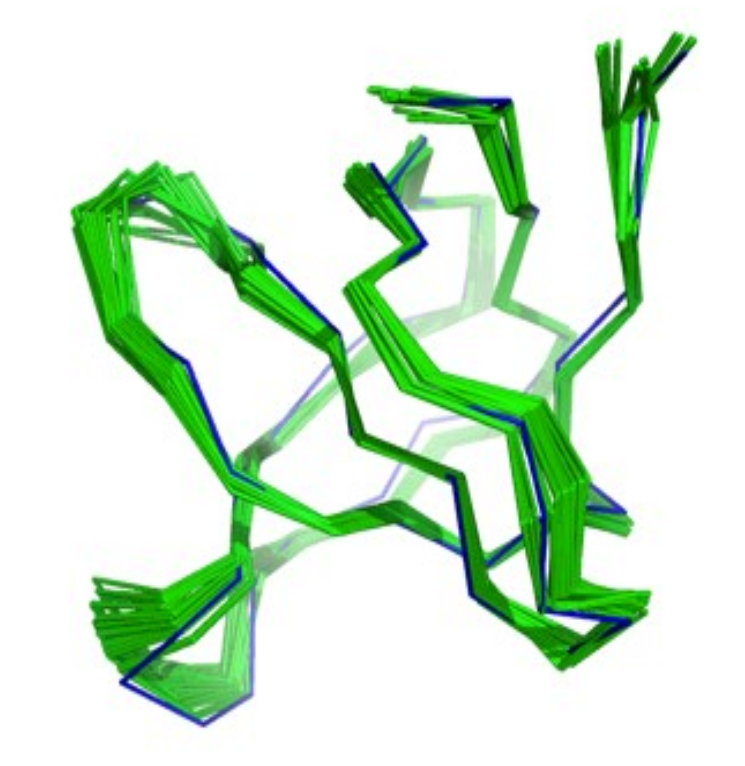

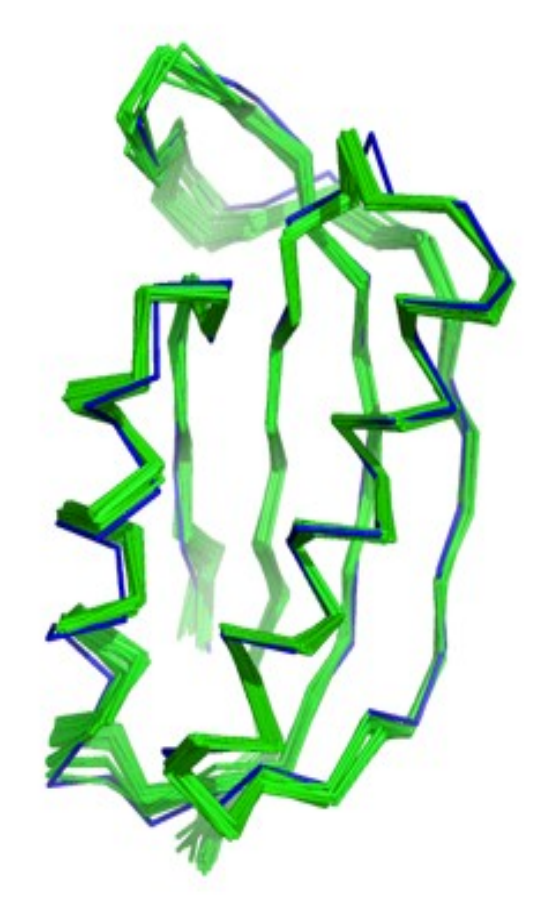

#### Disorder is very commonly observed

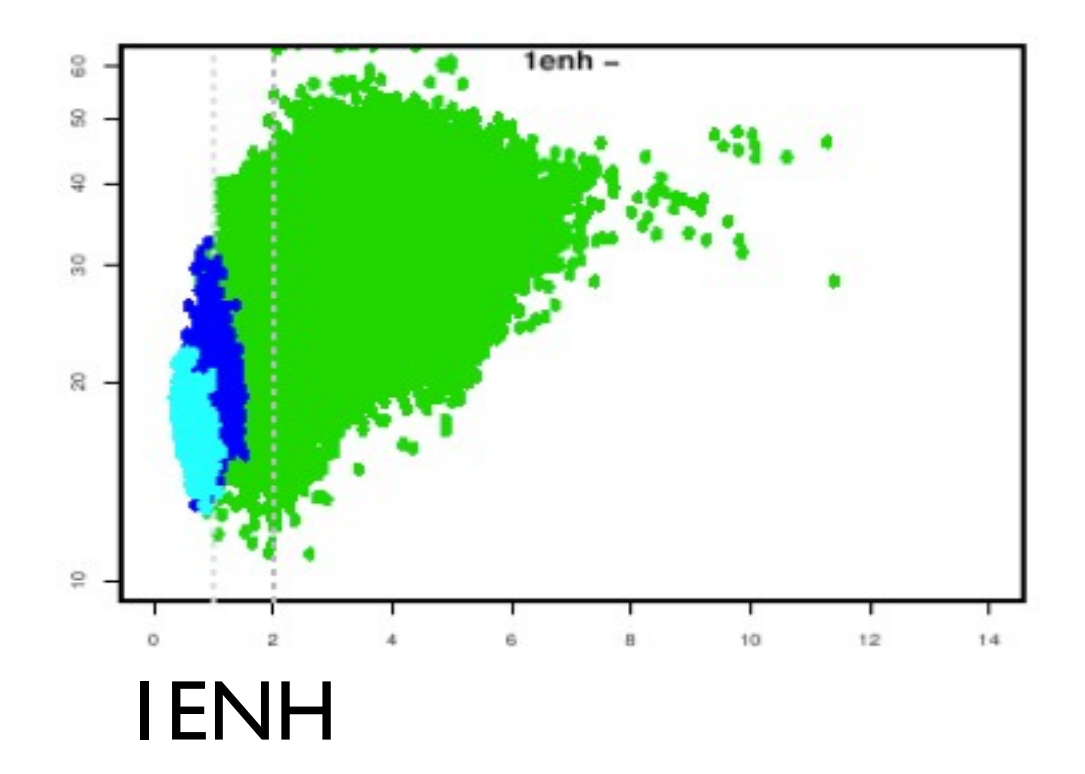

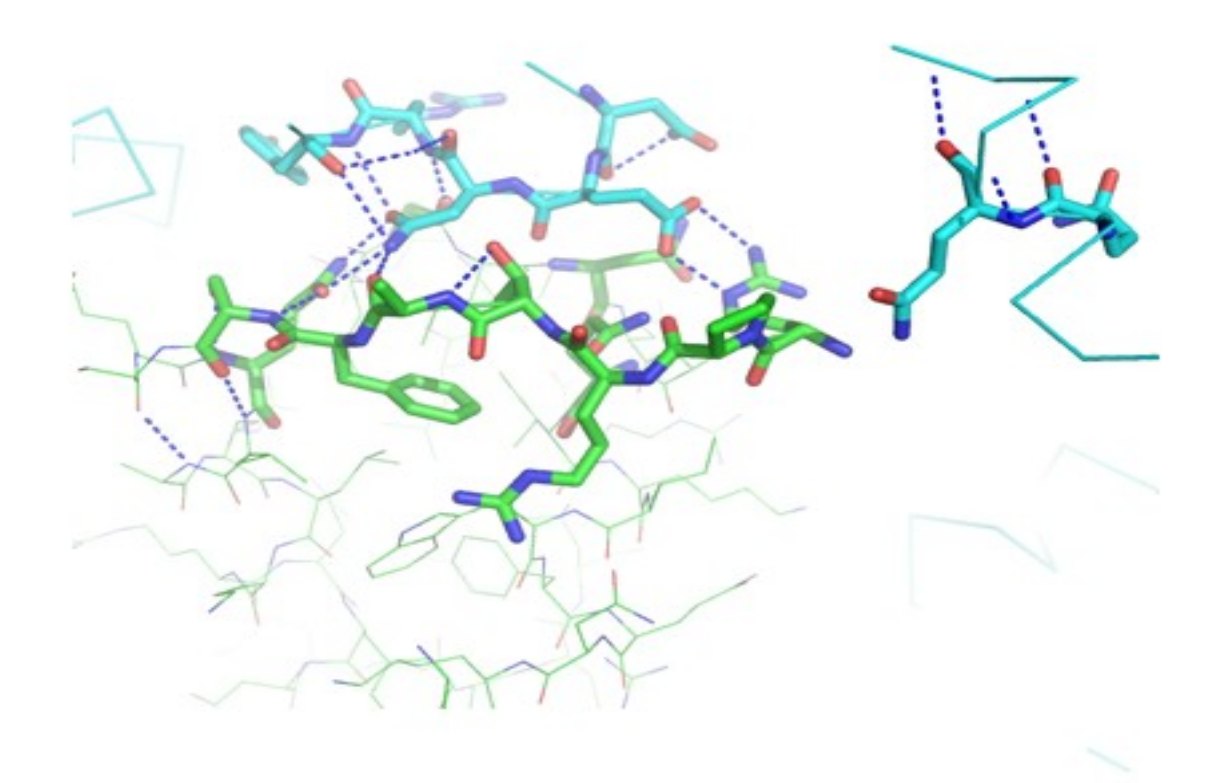

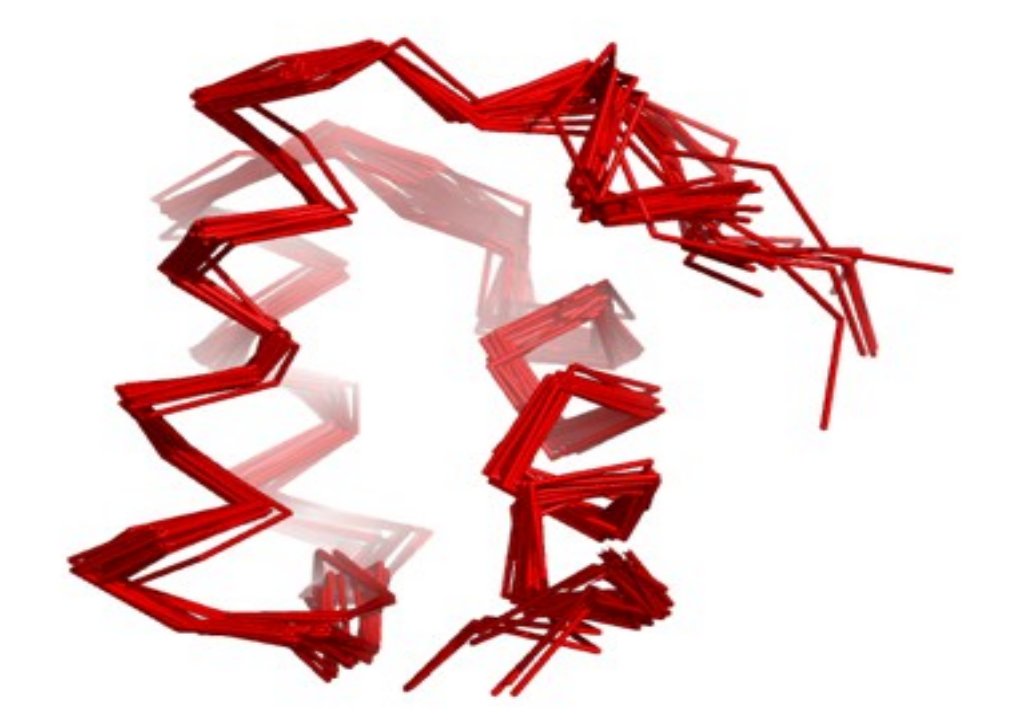

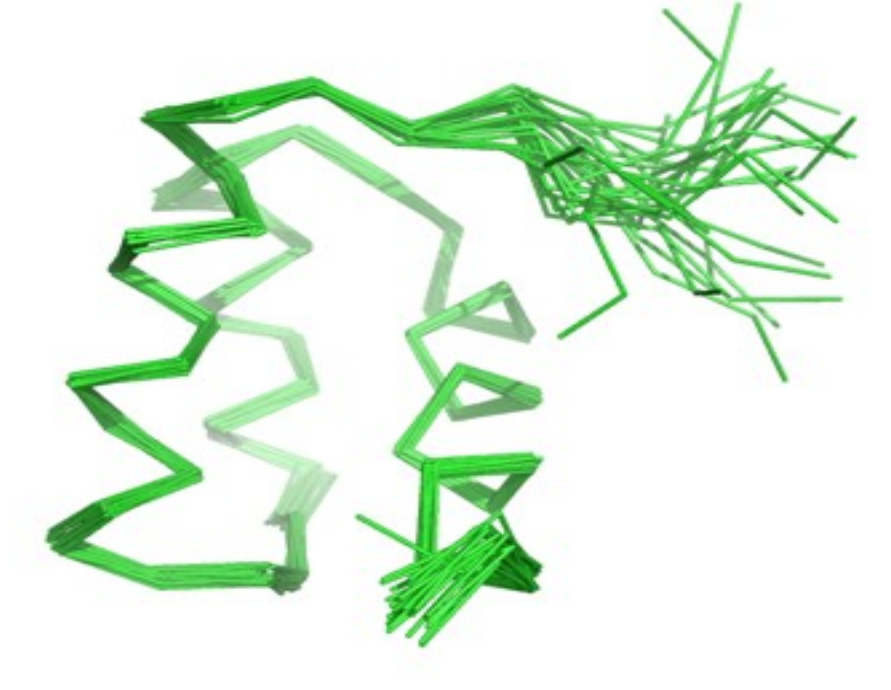

Rosetta Ensemble<br>
NMR ensemble

#### Deviations correlate with contact density

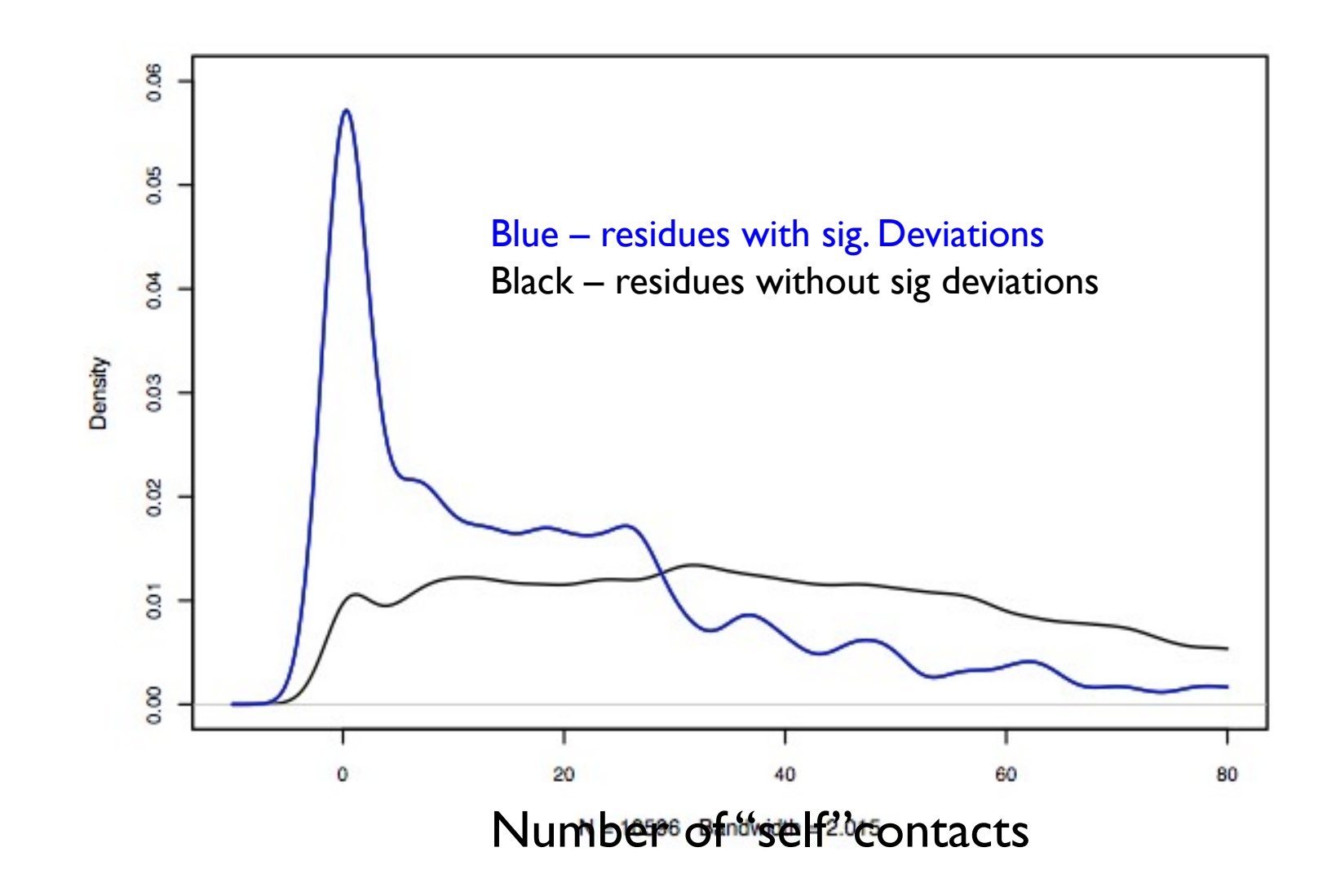

#### Small deviations tend to correlate with B-Factor

1lou

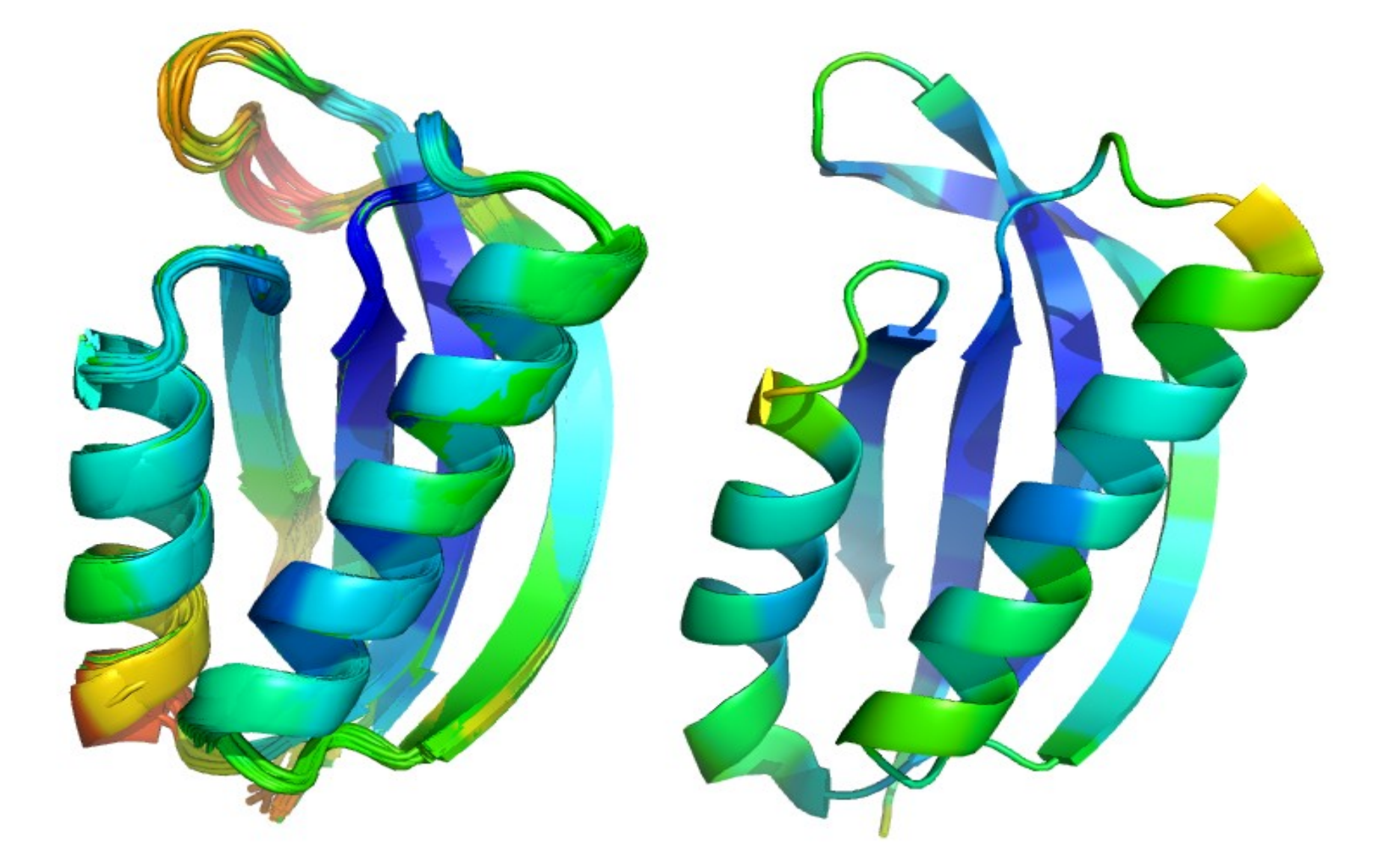

#### Rosetta Variance Xtal B-factors

#### Deviations correlate with xtal contacts

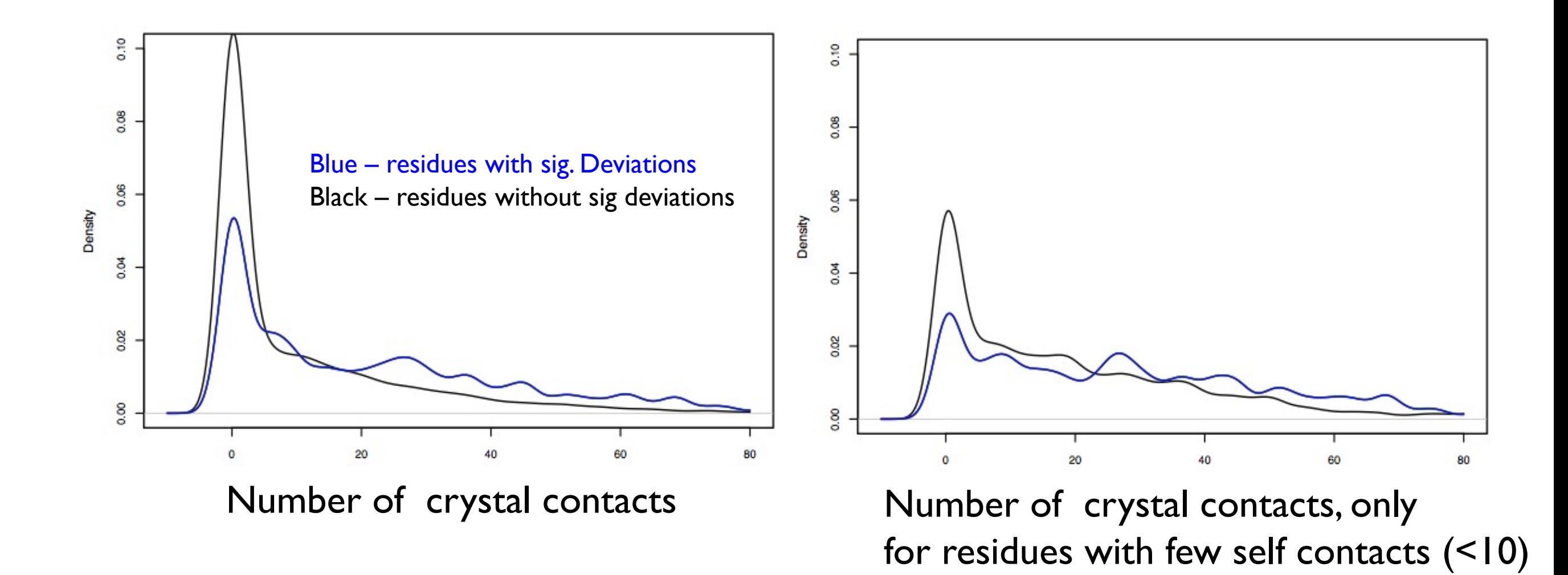

#### Examples: Crystal contacts ?

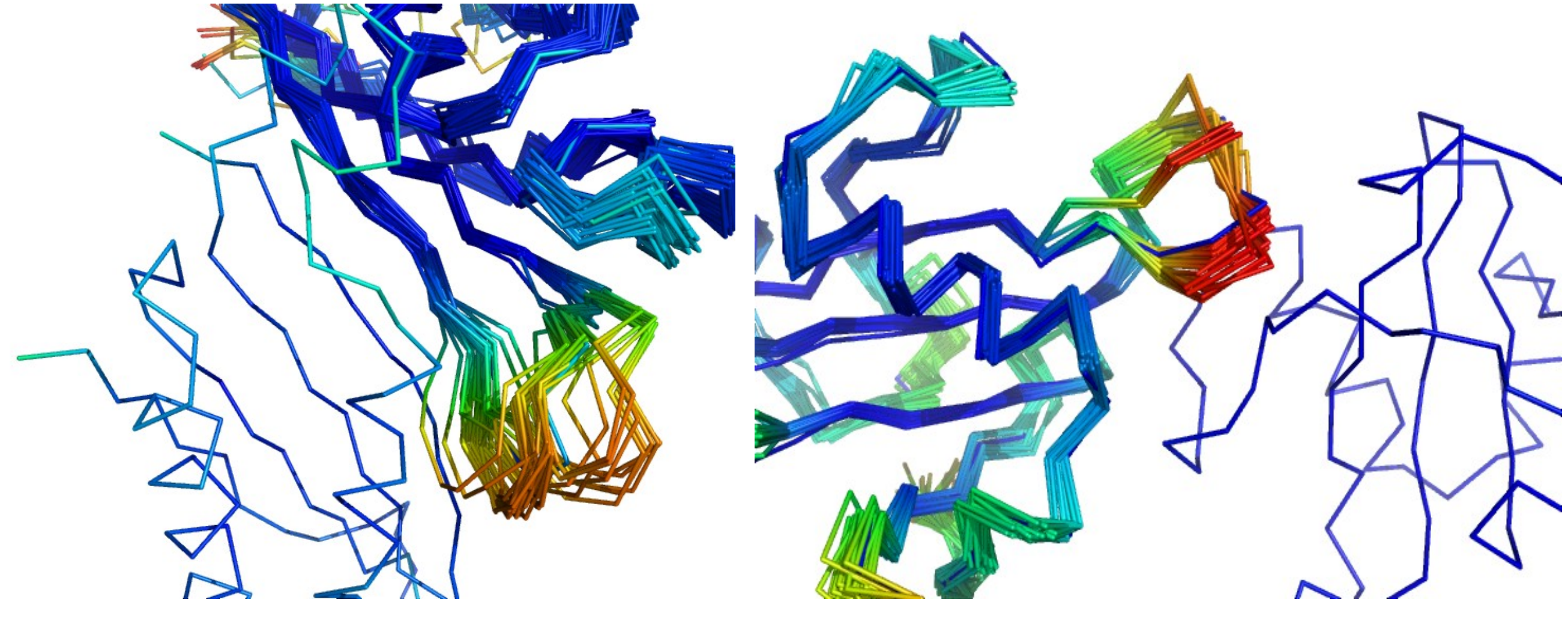

**IDHN** 

**IYNV** 

#### Examples: Crystal contacts ?

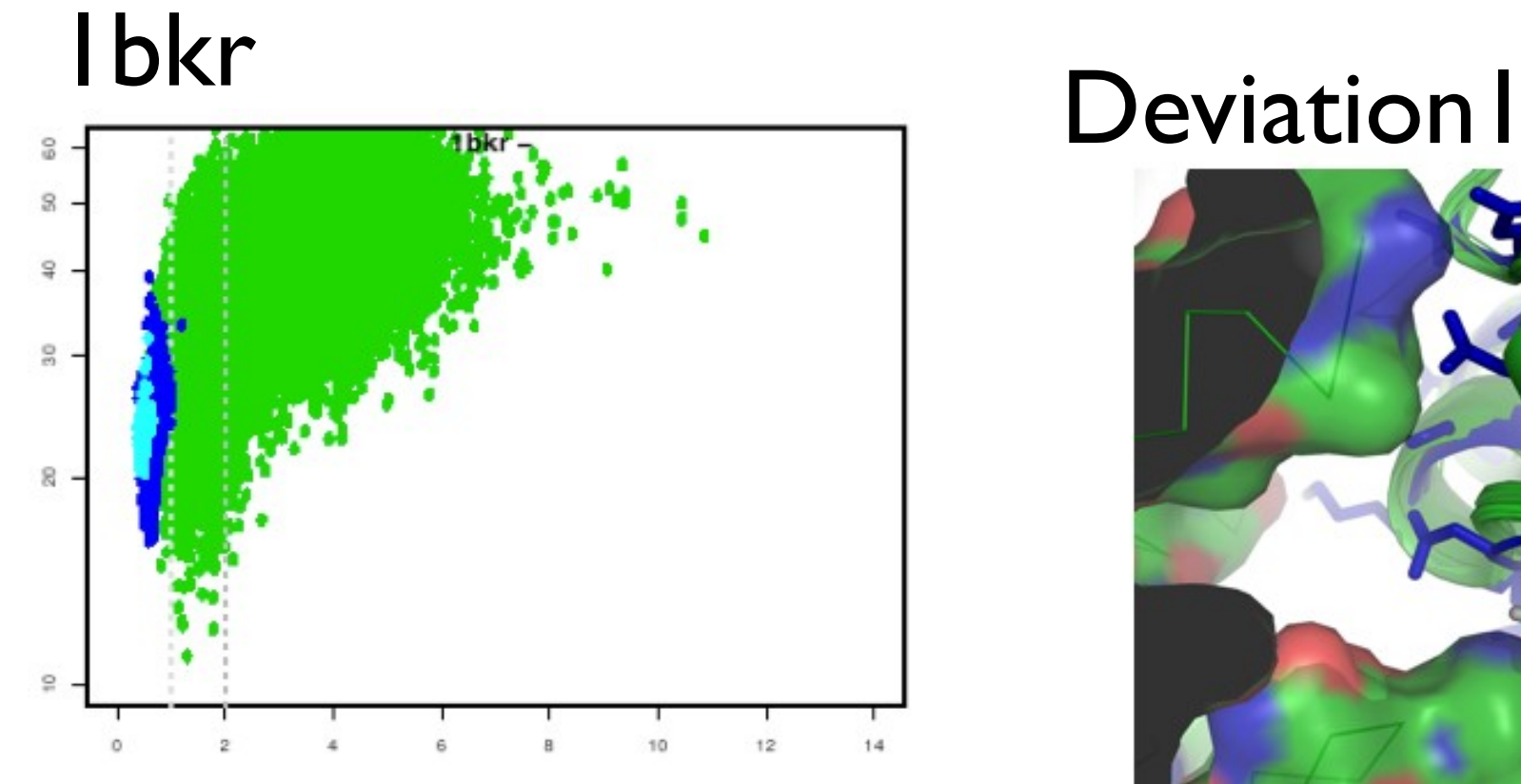

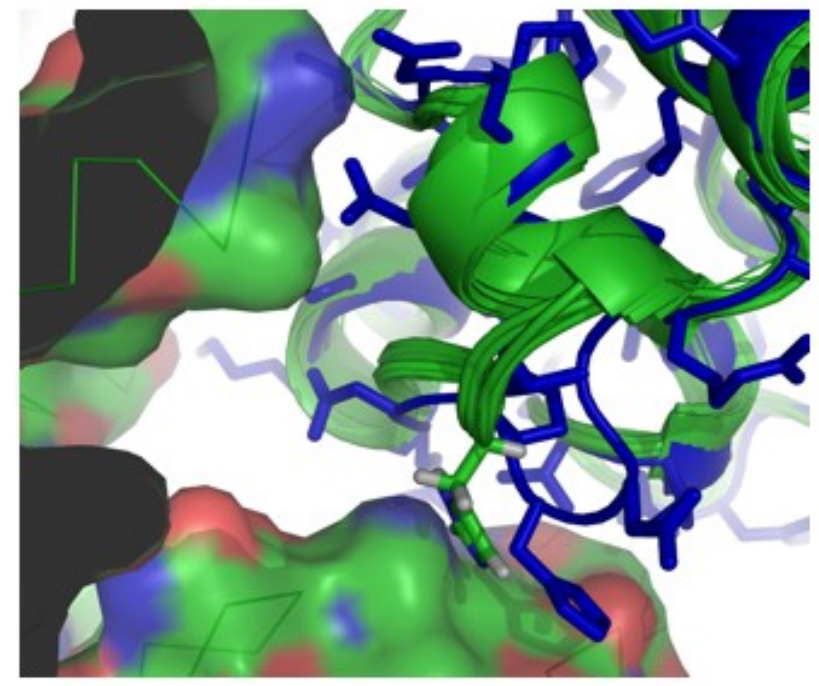

#### Deviation2

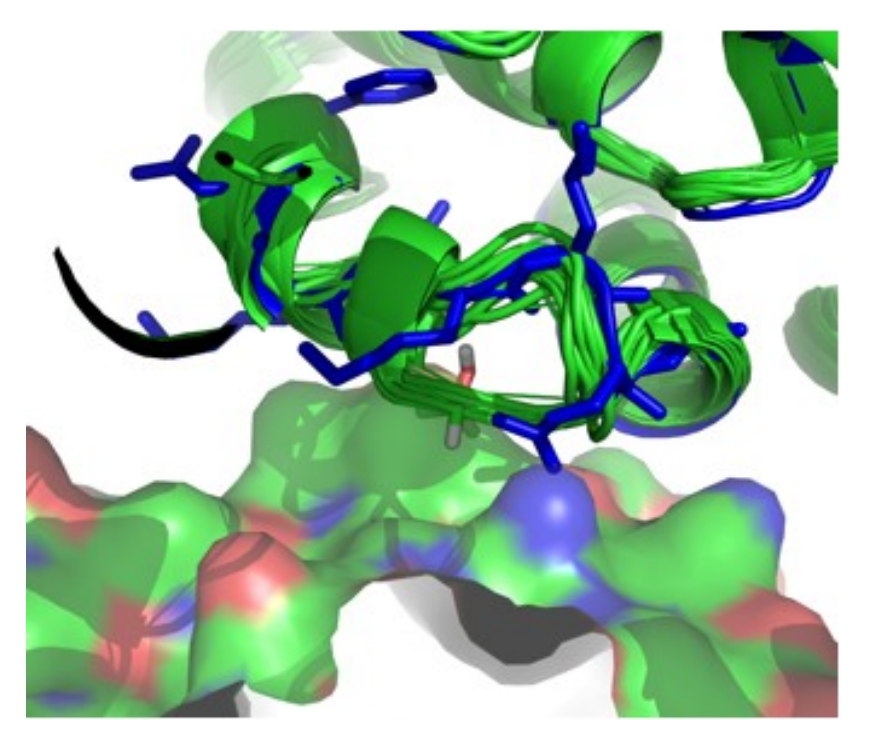

![](_page_20_Picture_7.jpeg)

2hng

![](_page_21_Picture_1.jpeg)

Dimer contact prevents alternative conformation Ifna

![](_page_22_Figure_1.jpeg)

#### Systematic deviation:

![](_page_22_Picture_3.jpeg)

![](_page_23_Picture_0.jpeg)

#### 1fkb - Native

1fkj - 100% Homologue in different crystal

#### I fkb vs rosetta model

![](_page_24_Picture_1.jpeg)

8) Rosetta gets it wrong also - a high accuracy metric for improving the e-function

![](_page_25_Picture_1.jpeg)

![](_page_26_Picture_0.jpeg)

![](_page_27_Picture_0.jpeg)

# Acknowledgements

- Oliver Lange, James Thompson, David Kim, Andrew Leaver-Fay, Grishin Lab
- Daniel Keedy, Yifan Song, Ingemar Andre, Andrew Leaver-Fay, Jane Richardson, Spencer Blivens, Liz Kellogg
- David B & Baker Lab